Jan Faigl

Department of Computer Science Faculty of Electrical Engineering Czech Technical University in Prague

Lecture 01

B3B36PRG - C Programming Language

■ Part 1 – Course Organization

Course Goals

Overview of the Lecture

Means of Achieving the Course Goals

Evaluation and Exam

■ Part 2 – Introduction to C Programming

Program in C

Values and Variables

Expressions

Standard Input/Output

K. N. King: chapters 1, 2, and 3

Labs. homeworks. exam

Part I

Part 1 – Course Organization

Jan Faigl, 2017

B3B36PRG - Lecture 01: Introduction to C Programming

Jan Faigl, 2017

Course Goals

B3B36PRG - Lecture 01: Introduction to C Programming

■ Acquire experience of C programming to use it efficiently

easy to read and understandable source codes;

■ Gain experience to read, write, and understand small C programs

■ Workstation/desktop computers – using services of operating

E.g., system calls, read/write files, input and outputs

lan Faigl, 2017 Course Goals

Course Organization and Evaluation

■ Extent of teaching: 2(lec)+2(lab)+5(hw);

■ B3B36PRG – Programming in C

Completion: Z,ZK; Credits: 6;

Homeworks

STM32F446

Ongoing work during the semester

■ Exam: test and implementation exam

B3B36PRG - Lecture 01: Introduction to C Programming

Z - ungraded assessment, ZK - exam

mandatory, optional, and bonus parts

Course Goals

Course Goals

■ Master (yourself) programming skills

Acquire programming habits to write

reusable programs.

■ Experience programming with

Multithreading applications;

Acquire knowledge of C programming language

Course and Lecturer

B3B36PRG - Programming in C

■ Course web page

https://cw.fel.cvut.cz/wiki/courses/b3b36prg

■ Submission of the homeworks – BRUTE Upload System https://cw.felk.cvut.cz/brute and individually during the labs for the homeworks with STM32F446 board

Lecturer:

doc. Ing. Jan Faigl, Ph.D.

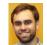

■ Department of Computer Science - http://cs.fel.cvut.cz

■ Artificial Intelligence Center (AIC)

http://aic.fel.cvut.cz

■ Center for Robotics and Autonomous Systems (CRAS)

http://robotics.fel.cvut.cz

■ Computational Robotics Laboratory (ComRob) http://comrob.fel.cvut.cz

B3B36PRG - Lecture 01: Introduction to C Programming Means of Achieving the Course Goals

6 / 80

lan Faigl, 2017

B3B36PRG - Lecture 01: Introduction to C Programming

Be able to independently work with the computer in the lab (class room)

Means of Achieving the Course Goals

B3B36PRG - Lecture 01: Introduction to C Programming

■ Embedded applications - STM32F446 Nucleo

Means of Achieving the Course Goals

Attendance to labs, submission of homeworks, and project

■ Semester project – a combined application for a workstation and

Resources and Literature

Textbook

Jan Faigl, 2017

"C Programming: A Modern Approach" (King, 2008)

C Programming: A Modern Approach, 2nd Edition, K. N. King, W. W. Norton & Company, 2008. ISBN 860-1406428577

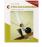

The main course textbook

■ Lectures – support for the textbook, slides, comments, and your

Demonstration source codes are provided as a part of the lecture materials!

■ Laboratory Exercises – gain practical skills by doing homeworks (vourself).

### Further Books

Programming in C, 4th Edition, Stephen G. Kochan, Addison-Wesley, 2014, ISBN 978-0321776419

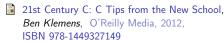

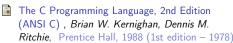

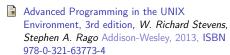

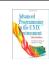

Further Resources

The C++ Programming Language, 4th Edition (C++11), Bjarne Stroustrup, Addison-Wesley, 2013. ISBN 978-0321563842

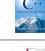

Introduction to Algorithms, 3rd Edition, Cormen Leiserson, Rivest, and Stein, The MIT Press, 2009. ISBN 978-0262033848

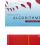

Algorithms, 4th Edition, Robert Sedgewick, Kevin Wayne, Addison-Wesley, 2011, ISBN 978-0321573513

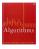

B3B36PRG - Lecture 01: Introduction to C Programming

B3B36PRG - Lecture 01: Introduction to C Programming

Means of Achieving the Course Goals Means of Achieving the Course Goals Means of Achieving the Course Goals

## Lectures – Spring Semester Academic Year 2016/2017

■ Schedule for the academic year 2016/2017

http://www.fel.cvut.cz/en/education/calendar.html

- Lectures:
  - Dejvice, Lecture Hall No. T2:D3-209, Tuesday, 14:30-16:00
- 14 teaching weeks

13 lectures

■ Tuesday 2.5.2017 – classes as on Monday

### **Teachers**

- doc. Ing. Pavel Paces, Ph.D.
- Bc. Otakar Jašek
- Ing. Daniel Fišer
- Ing. Petr Čížek
- Ing. Petr Váňa BRUTE Upload System

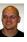

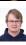

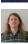

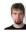

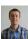

## Communicating Any Issues Related to the Course

- Ask the lab teacher or the lecturer
- Use e-mail for communication
  - Use your faculty e-mail
  - Put PRG or B3B36PRG to the subject of your message
  - Send copy (Cc) to lecturer/teacher

Jan Faigl, 2017

B3B36PRG - Lecture 01: Introduction to C Programming

12 / 80

Jan Faigl, 2017

Means of Achieving the Course Goals

B3B36PRG - Lecture 01: Introduction to C Programming

Means of Achieving the Course Goals

Services – Academic Network, FEE, CTU

■ Schedule, deadlines - FEL Portal, https://portal.fel.cvut.cz

■ FEL Google Account — access to Google Apps for Education

B3B36PRG - Lecture 01: Introduction to C Programming

See http://google-apps.fel.cvut.cz/

http://www.metacentrum.cz/cs/index.html

13 / 80

Jan Faigl, 2017

Homeworks

platform

Means of Achieving the Course Goals

■ 7 homeworks for the workstation and 3 for the embedded Nucleo

■ http://www.fel.cvut.cz/cz/user-info/index.html

■ Sending large files - https://filesender.cesnet.cz

Information resources (IEEE Xplore, ACM, Science Direct,

■ Gitlab FEL - https://gitlab.fel.cvut.cz/

Academic and campus software license

■ Cloud storage ownCloud - https://owncloud.cesnet.cz

## Computers and Development Tools

- Network boot with home directories (NFS v4)
  - Data transfer and file synchronizations ownCloud, SSH, FTP, USB
- Compilers gcc or clang https://gcc.gnu.org or http://clang.llvm.org
- Project building make (GNU make) Examples of usage on lectures and labs
- Text editor gedit, atom, sublime, vim

https://atom.io/, http://www.sublimetext.com/ http://www.root.cz/clanky/textovy-editor-vim-jako-ide

- C/C++ development environments WARNING: Do Not Use An IDE http://c.learncodethehardway.org/book/ex0.html
  - Debugging gdb, cgdb, ddd
  - Code::Blocks.CodeLite

http://www.codeblocks.org, http://codelite.org

- NetBeans 8.0 (C/C++), Eclipse-CDT
- CLion https://www.jetbrains.com/clion
- **■** Embedded development for the Nucleo
  - ARMmbed https://developer.mbed.org/platforms/ST-Nucleo-F446RE
  - System Workbench for STM32 (based on Eclipse)
  - Direct cross-compiling using makefiles

Jan Faigl, 2017

B3B36PRG - Lecture 01: Introduction to C Programming Means of Achieving the Course Goals

15 / 80

Jan Faigl, 2017

B3B36PRG - Lecture 01: Introduction to C Programming

■ National Super Computing Grid Infrastructure — MetaCentrum

Evaluation and Exam

https://dialog.cvut.cz

https://download.cvut.cz

16 / 80

1. HW 01 - ASCII Art (3 points)

- 2. HW 02 Prime Factorization (3 points + 5 points optional)
- 3. HW 03 Caesar Cipher (3 points + 3 points optional)
- 4. HW 04 Text Search (3 points + 4 points optional)
- 5. HW 05 Matrix Calculator (2 points + 3 points optional + 5 points bonus)
- 6. HW 06 Linked List Queue with Priorities (2 points + 3 points optional)
- 7. HW 07 Circular Buffer (2 points + 2 points optional)
- 8. HW 08 Nucleo LED and Button (2 points)
- 9. HW 09 Nucleo Single Byte Serial Communication (2 points)
- 10. HW 10 Nucleo Computation and Communication: (3 points)

Some adjustments are expected

- All homeworks must be submitted to award an ungraded assessment
- Late submission is penalized!

lan Faigl, 2017

B3B36PRG - Lecture 01: Introduction to C Programming

https://cw.fel.cvut.cz/wiki/courses/b3b36prg/hw/start

## Semester Project

- A combination of application for workstation (multi-threading / communication / interaction ) and program for the Nucleo STM32F446
- Computation on the embedded platform via control application
- Mandatory task can be awarded up to 20 points
- Bonus part can be awarded for additional 10 points

Up to 30 points in the total for the project

- Distributed computation using several Nucleo STM32F446 boards
- Minimum required points: 10

Deadline - best before 27.5.2017

### Course Evaluation

Springer Link)

| Points              | Maximum<br>Points | Required Minimum<br>Points |
|---------------------|-------------------|----------------------------|
| Homeworks           | 50                | 30                         |
| Semestr Project     | 30                | 10                         |
| Exam test           | 20                | 10                         |
| Implementation exam | 10                | 0                          |
| Total               | 110 points        | 40 points is F!            |

- 30 points from the homeworks and 10 points from the project are required for awarding ungraded assessment
- The course can be passed with ungraded assessment and exam
- All homeworks must be submitted and they have to pass the mandatory assessment

### Grading Scale

| Points | Mark                                     | Evaluation                                             |
|--------|------------------------------------------|--------------------------------------------------------|
| ≥ 90   | 1                                        | Excellent                                              |
| 80–89  | 1,5                                      | Very Good                                              |
| 70–79  | 2                                        | Good                                                   |
| 60–69  | 2,5                                      | Satisfactory                                           |
| 50-59  | 3                                        | Sufficient                                             |
| < 50   | 4                                        | Fail                                                   |
|        | ≥ 90<br>80–89<br>70–79<br>60–69<br>50–59 | ≥ 90 1<br>80-89 1,5<br>70-79 2<br>60-69 2,5<br>50-59 3 |

- All homeworks work passed the mandatory assessment and some of them with optional Gain around 40 points out of 50 points
- Semestral project for up 30 points

In an average, gain around 15 points or 25 with bonus part

- Exam: test (20 points) and implementation (10 points)
- Around 85 points (B Very Good)
- Bonus tasks needed for around 95 points (A Excellent) With few imperfections

Jan Faigl, 2017

B3B36PRG - Lecture 01: Introduction to C Programming

18 / 80 Jan Faigl, 2017

B3B36PRG - Lecture 01: Introduction to C Programming

Part II

Part 2 – Introduction to C Programming

### Overview of the Lectures

- 1. Course information, Introduction to C programming
- K. K. King: chapters 1, 2, and 3
- 2. Writing your program in C, control structures (loops), expressions

K. K. King: chapters 4, 5, 6, and 20

- 3. Data types, arrays, pointer, memory storage classes, function call
- K. K. King: chapters 7, 8, 9, 10, 11, and 18
- 4. Data types: arrays, strings, and pointers K. K. King: chapters 8, 11, 12, 13, and 17
- 5. Data types: Struct, Union, Enum, Bit fields. Preprocessor and Large Programs. K. K. King: chapters 10, 14, 15, 16, and 20
- 6. Input/Output reading/writting from/to files and other communication channels, Standard C library - selected functions

K. K. King: chapters 21, 22, 23, 24, 26, and 27

- 7. Parallel and multi-thread programming methods and synchronizations primitives
- 8. Multi-thread application models, POSIX threads and C11 threads
- 9. Examples C programming language wrap up
- 10. ANSI C, C99, C11 and differences between C and C++. Introduction to object oriented programming in C++.
- 11. Object oriented programming in C++: classes, objects, encapsulation, inheritance, and polymorphism
- 12. Version Control Systems (VCS)

Program in C

Jan Faigl, 2017

B3B36PRG - Lecture 01: Introduction to C Programming

Standard Input/Output

B3B36PRG - Lecture 01: Introduction to C Programming

■ Characters a–z, A–Z, 0–9 a

■ The first character is not a numeral

Length of the identifier is not limited

Rules for the identifiers

C Programming Language

■ Low-level programming language

System programming language (operating system)

Very close to the hardware resources of the computer

and key elements for writting efficient programs.

also in more complex development environments.

A user (programmer) can do almost everything

Types and functions, viz further lectures

Writing Your C Program

- Source code of the C program is written in text files
  - Header files usually with the suffix .h
  - Sources files usually named with the suffix .c
- Header and source files together with declaration and definition (of functions) support
  - Organization of sources into several files (modules) and libraries
  - Modularity Header file declares a visible interface to others A description (list) of functions and their arguments without particular implementation
  - Reusability
    - Only the "interface" declared in the header files is need to use functions from available binary libraries

B3B36PRG - Lecture 01: Introduction to C Programming

## Valid Characters for Writing Source Codes in C

- Lowercase and uppercase letters, numeric characters, symbols and separators ASCII - American Standard Code for Information Interchange
  - a-z A-Z 0-9
  - •! " # % & '()\*+,-./:;<=>?[\]^\_{|}~
  - space, tabular, new line
- Escape sequences for writting special symbols
  - \'-', \"-", \?-?, \\-\
- Escape sequences for writting numeric values in a text string
  - \o, \oo, where o is an octal numeral
  - \xh, \xhh, where h is a hexadecimal numeral

```
1 int i = 'a':
2 int h = 0x61:
3 int o = 0141:
5 printf("i: %i h: %i o: %i c: %c\n", i, h, o, i);
6 printf("oct: \141 hex: \x61\n");
```

E.g., \141, \x61 lec01/esqdho.c

■ \0 - character reserved for the end of the text string (null character)

B3B36PRG - Lecture 01: Introduction to C Programming

C11 further adds, e.g., \_Alignas, \_Alignof, \_Atomic, \_Generic, \_Static\_assert, \_Thread\_local

B3B36PRG - Lecture 01: Introduction to C Programming

auto break case char const continue default do

double else enum extern float for goto if int long

register return short signed sizeof static struct

switch typedef union unsigned void volatile while

C99 introduces, e.g., inline, restrict, \_Bool, \_Complex, \_Imaginary

## Writing Codes in C

Jan Faigl, 2017

Program in C

- Each executable program must have at least one function and the function has to be main()
- The run of the program starts at the beginning of the function main(), e.g.,
- #include <stdio.h> int main(void) printf("I like B3B36PRG!\n"); return 0:
- The form of the main() function is prescribed.

See further examples in this lecture

## Simple C Program

lan Faigl, 2017

```
#include <stdio.h>
3 int main(void)
     printf("I like B3B36PRG!\n");
     return 0;
```

■ Source files are compiled by the compiler to the so-called object files usually with the suffix .o

Object code contains relative addresses and function calls or just references to function without known implementations.

B3B36PRG - Lecture 01: Introduction to C Programming

■ The final executable program is created from the object files by the linker

## Program Compilation and Execution

■ Source file program.c is compiled into runnable form by the compiler, e.g., clang or gcc

clang program.c

■ There is a new file a.out that can be executed, e.g.,

- Alternatively the program can be run only by a.out in the case the actual working directory is set in the search path of executable files
- The program prints the argument of the function printf() ./a.out

I like B3B36PRG!

Jan Faigl, 2017

■ If you prefer to run the program just by a.out instead of ./a.out you need to add your actual working directory to the search paths defined by the

export PATH="\$PATH:'pwd'"

Notice, this is not recommended, because of potentially many working directories.

B3B36PRG - Lecture 01: Introduction to C Programming

■ The command pwd prints the actual working directory, see man pwd

Jan Faigl, 2017

B3B36PRG - Lecture 01: Introduction to C Programming

22 / 80

Jan Faigl, 2017

Program in C

Program in C

Jan Faigl, 2017

B3B36PRG - Lecture 01: Introduction to C Programming

Language for (embedded) systems — MCU, cross-compilation

Direct calls of OS services, direct access to registers and ports

Initialization of the variables, release of the dynamically allocated memory, etc.

One of the goals of the PRG course is to acquire fundamental principles that can

be further generalized for other programming languages. The C programming

language provides great opportunity to became familiar with the memory model

■ Dealing with memory is crucial for correct behaviour of the program

It is highly recommended to have compilation of your

program fully under control.

It may look difficult at the beginning, but it is relatively easy and straight-

forward. Therefore, we highly recommend to use fundamental tools for your program compilation. After you acquire basic skills, you can profit from them

Identifiers are names of variables (custom types and functions)

Writing Identifiers in C

First 31 characters are significant - depends on the implementation / compiler

Program Building: Compiling and Linking Compilation and Linking Programs

■ The previous example combines three particular steps of the pro-

1. Text preprocessing by the preprocessor, which utilizes its own

particular steps can be performed individually

macro language (commands with the prefix #)

2. Compilation of the source file into the object file

referenced libraries by the linker (linking), e.g.,

clang -c program.c -o program.o

clang program.o -o program

gram building in a single call of the command (clang or gcc). The

## Structure of the Source Code – Commented Example

```
■ Commented source file program.c
1 /* Comment is inside the markers (two characters)
     and it can be split to multiple lines */
3 // In C99 - you can use single line comment
```

```
# #include <stdio.h> /* The #include direct causes to
      include header file stdio.h from the C standard
      library */
5
6 int main(void) // simplified declaration
                 // of the main function
      printf("I like B3B36PRG!\n"): /* calling printf()
      function from the stdio.h library to print string
      to the standard output. \n denotes a new line */
      return 0: /* termination of the function. Return
      value 0 to the operating system */
10 }
```

lan Faigl, 2017 Program in C

B3B36PRG - Lecture 01: Introduction to C Programming

All referenced header files are included into a single source file

Names of the object files usually have the suffix .o

The command combines preprocessor and compiler

## Steps of Compiling and Linking

■ Preprocessor – allows to define macros and adjust compilation the particular environment

The output is text ("source") file.

- Compiler Translates source (text) file into machine readable form Native (machine) code of the platform, bytecode, or assembler alternatively
- Linker links the final application from the object files Under OS, it can still reference library functions (dynamic libraries linked during the program execution), it can also contains OS calls (libraries).
- Particular steps preprocessor, compiler, and linker are usually implemented by a "single" program that is called with appropriate arguments.

E.g., clang or gcc

## Program in C Compilers of C Program Language

■ In PRG, we mostly use compilers from the families of compilers:

3. Executable file is linked from the particular object files and

- gcc GNU Compiler Collection
- clang C language family frontend for LLVM

https://gcc.gnu.org

Under Win, two derived environments can be utilized: cygwin https://www.cygwin.com/ or MinGW http://www.mingw.org/

- Basic usage (flags and arguments) are identical for both compilers clang is compatible with gcc
- Example
  - compile: gcc -c main.c -o main.o
  - link: gcc main.o -o main

### Jan Faigl, 2017 Program in C

### Functions in C

- Eunction definition inside other function is not allowed in C
- Function names can be exported to other modules

Module is an independent file (compiled independently)

B3B36PRG - Lecture 01: Introduction to C Programming

- Function are implicitly declared as extern, i.e., visible
- Using the static specifier, the visibility of the function can be limited to the particular module Local module function

■ Function arguments are local variables initialized by the values passed to the function Arguments are passed by value (call by value)

■ C allows recursions – local variables are automatically allocated Further details about storage classes in next lectures.

■ Arguments of the function are not mandatory – void arguments fnc(void)

■ The return type of the function can be void, i.e., a function

# without return value - void fnc(void);

## Example of Program / Module

```
1 #include <stdio.h> /* header file */
    #define NUMBER 5 /* symbolic constatnt */
    int compute(int a); /* function header/prototype */
   int main(int argc, char *argv[])
    { /* main function */
       int v = 10; /* variable declaration */
       r = compute(v); /* function call */
10
       return 0: /* termination of the main function */
11
12
13
   int compute(int a)
14
   { /* definition of the function */
int b = 10 + a; /* function body */
      return b; /* function return value */
17
18 }
```

## Program Starting Point - main()

- Each executable program must contain at least one definition of the function and that function must be the main()
- The main() function is the starting point of the program
- The main() has two basic forms
  - 1. Full variant for programs running under an Operating System (OS) int main(int argc, char \*argv[]) It can be alternatively written as int main(int argc, char \*\*argv)
  - 2. For embedded systems without OS int main(void)

B3B36PRG - Lecture 01: Introduction to C Programming

B3B36PRG - Lecture 01: Introduction to C Programming

fixes .c and .h): Compilation of the particular source files (.c) into object files (.o or

. (ido. Machine readable

Program development is editing of the source code (files with suf-

■ Linking the compiled files into executable binary file:

■ Execution and debugging of the application and repeated editing of the source code

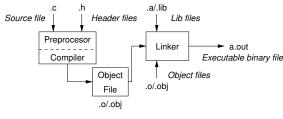

lan Faigl, 2017 Program in C

Functions, Modules, and Compiling and Linking

■ Function is the fundamental building block of the modular programming language

Modular program is composed of several modules/source files

- Function definition consists of the
  - **■** Function header
  - **■** Function body

Definition is the function implementation.

■ Function prototype (declaration) is the function header to provide information how the function can be called

It allows to use the function prior its definition, i.e., it allows to compile

the code without the function implementation, which may be located in other place of the source code, or in other module.

Declaration is the function header and it has the form

type function\_name(arguments);

■ Building the program by the clang compiler – it automatically joins

■ The compilation and execution can be joined to a single command

clang var.c -o var && ./var

Logical operator && depends on the command interpret, e.g., sh. bash, zsh.

clang var.c -o var; ./var

Example – Compilation of the Source Code to Assembler

■ Using the -S flag, the source code can be compiled to Assembler

clang -S var.c -o var.s

23

24

movl

.Ltmp5:

■ The execution can be conditioned to successful compilation

the compilation and linking of the program to the file a.out

Example of Compilation and Program Execution

clang var.c

■ The output file can be specified, e.g., program file var

clang var.c -o var

## Arguments of the main() Function

■ During the program execution, the OS passes to the program the number of arguments (argc) and the arguments (argv)

■ The first argument is the name of the program

```
int main(int argc, char *argv[])
     int v;
     v = 10:
     v = v + 1;
     return argc:
```

lec01/var.c

- The program is terminated by the return in the main() function
- The returned value is passed back to the OS and it can be further use, e.g., to control the program execution.

```
Jan Faigl, 2017
Program in C
```

B3B36PRG - Lecture 01: Introduction to C Programming

Jan Faigl, 2017

Program in C

■ Then, the program can be executed

movq %rsi, -16(%rbp)

movl -20(%rbp), %edi

movl %edi, -20(%rbp)

.size main, .Ltmp5-main

.ident "FreeBSD clang

208032) 20140512"

",@progbits

version 3.4.1 (tags/

RELEASE\_34/dot1-final

.section ".note.GNU-stack","

movl -8(%rbp), %eax

addl \$1, %edi

popq %rbp

.cfi\_endproc

\$10, -20(%rbp)

Programs return value - 0 means OK

Program in C

lan Faigl, 2017

## Example – Processing the Source Code by Preprocessor

■ Using the -E flag, we can perform only the preprocessor step gcc -E var.c

```
Alternatively clang -E var.c
1 # 1 "var.c"
  # 1 "<built-in>"
```

4 # 1 "var.c" 5 int main(int argc, char \*\*argv) { int v; v = 10;

3 # 1 "<command-line>"

v = v + 1;

return argc;

lec01/var.c

Jan Faigl, 2017

10 }

B3B36PRG - Lecture 01: Introduction to C Programming

.file "var.c"

.globl main

.ālign 16, 0x90

.cfi\_startproc

pushq %rbp

.type main, @function

.cfi\_def\_cfa\_offset 16

.cfi\_offset %rbp, -16

.cfi\_def\_cfa\_register %rbp

movq %rsp, %rbp

movl \$0, -4(%rbp)

movl %edi, -8(%rbp)

# @main

.text

6 main:

8 # BB#0:

11

18

.Ltmp2:

.Ltmp3: 12

.Ltmp4:

B3B36PRG - Lecture 01: Introduction to C Programming

Example – Executable File under OS 2/2

Values and Variables

## Example – Executable File under OS 1/2

■ By default, executable files are "tied" to the C library and OS services

■ The dependencies can be shown by 1dd var

ldd - list dynamic object dependencies ldd var var:

 $libc.so.7 \Rightarrow /lib/libc.so.7 (0x2c41d000)$ 

■ The so-called static linked can be enabled by the static option clang -static var.o -o var

```
% ldd var
var: ELF 64-bit LSB executable, x86-64, version 1 (
   FreeBSD), statically linked, for FreeBSD 10.1
    (1001504), not stripped
% ldd var
```

ldd: var: not a dynamic ELF executable

Check the size of the created binary files!

B3B36PRG - Lecture 01: Introduction to C Programming

default)

clang var.c -o var wc -c var 7240 var

wc - word, line, character, and byte count

E.g., usable for debugging.

Symbols can be removed by the tool (program) strip

■ The compiled program (object file) contains symbolic names (by

```
strip var
    4888 var
```

Alternatively, you can show size of the file by the command 1s -1

## Writting Values of the Numeric Data Types – Literals

- Values of the data types are called literals
- C has 6 type of constants (literals)
  - Integer
  - Rational

We cannot simply write irrational numbers

- Characters
- Text strings
- Enumerated

Enum

■ Symbolic - #define NUMBER 10

Preprocessor

Jan Faigl, 2017

Jan Faigl, 2017

B3B36PRG - Lecture 01: Introduction to C Programming

■ The return value of the program is stored in the variable \$?

Example of the program execution with different number of argu-./var

./var: echo \$? ./var 1 2 3: echo \$? ./var a; echo \$?

Example - Program Execution under Shell

B3B36PRG - Lecture 01: Introduction to C Programming

Example – Compilation to Object File

■ The souce file is compiled to the object file

```
clang -c var.c -o var.o
% clang -c var.c -o var.o
var.o: ELF 64-bit LSB relocatable, x86-64, version 1
   (FreeBSD), not stripped
```

■ Linking the object file(s) provides the executable file

```
clang var.o -o var
% clang var.o -o var
% file var
var: ELF 64-bit LSB executable, x86-64, version 1 (
   FreeBSD), dynamically linked (uses shared libs),
   for FreeBSD 10.1 (1001504), not stripped
```

dynamically linked not stripped

### Integer Literals

■ Integer values are stored as one of the integer type (keywords): int, long, short, char and their signed and unsigned variants Further integer data types are possible

Integer values (literals)

| <ul><li>Decimal</li></ul>     | 123 450932  |                       |
|-------------------------------|-------------|-----------------------|
| <ul><li>Hexadecimal</li></ul> | 0x12 0xFAFF | (starts with 0x or 0X |
| <ul><li>Octal</li></ul>       | 0123 0567   | (starts with 0        |
| unsigned                      | 12345U      | (suffix U or u        |
| ■ long                        | 12345L      | (suffix L or 1        |
| unsigned long                 | 12345ul     | (suffix UL or ul      |
| ■ long long                   | 12345LL     | (suffix LL or 11      |
|                               |             |                       |

■ Without suffix, the literal is of the type typu int

### Literals of Rational Numbers

- Rational numbers can be written
  - with floating point 13.1
  - or with mantissa and exponent 31.4e-3 or 31.4E-3

float f = 10f;

- Floating point numeric types depends on the implementation, but they usually follow IEEE-754-1985
- Data types of the rational literals:
  - double by default, if not explicitly specified to be another type

■ By default, values of the enumerated type starts from 0 and each

■ float - suffix F or f

■ long double - suffix L or 1

Constants of the Enumerated Type

long double 1d = 101;

### Character Literals

- Format single (or multiple) character in apostrophe 'A'. 'B' or '\n'
- Value of the single character literal is the code of the character  $'0' \sim 48. 'A' \sim 65$

Value of character out of ASCII (greater than 127) depends on the compiler.

- Type of the character constant (literal)
  - character constant is the int type

Program in C

B3B36PRG - Lecture 01: Introduction to C Programming

Jan Faigl, 2017

B3B36PRG - Lecture 01: Introduction to C Programming

Jan Faigl, 2017

B3B36PRG - Lecture 01: Introduction to C Programming

Jan Faigl, 2017

other item increase the value about one

Values can be explicitly prescribed

### String literals

■ Format – a sequence of character and control characters (escape sequences) enclosed in quotation (citation) marks

"This is a string constant with the end of line character  $\n$ "

■ String constants separated by white spaces are joined to single constant, e.g.,

"String literal" "with the end of the line character\n" is concatenate into

"String literal with end of the line character\n"

- Type
  - String literal is stored in the array of the type char terminated by the null character '\0'

E.g., String literal "word" is stored as

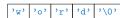

The size of the array must be about 1 item longer to store \0!

More about text strings in the following lectures and labs

B3B36PRG - Lecture 01: Introduction to C Programming

Jan Faigl, 2017 Values and Variables

### CLUBS,

enum {

```
SPADES.
                           SPADES = 10.
                           CLUBS, /* the value is 11 */
   HEARDS.
                           HEARDS = 15.
   DIAMONDS
                           DIAMONDS = 13
};
```

enum {

The enumeration values are usually written in uppercase.

■ Type – enumerated constant is the int type

Values and Variables

■ Value of the enumerated literal can be used in loops

```
enum { SPADES = 0, CLUBS, HEARDS, DIAMONDS, NUM_COLORS };
for (int i = SPADES; i < NUM_COLORS; ++i) {</pre>
```

B3B36PRG - Lecture 01: Introduction to C Programming

## Variable with a constant value modifier (keyword) (const)

- Using the keyword const, a variable can be marked as constant Compiler checks assignment and do not allow to set a new value to the variable.
- A constant value can be defined as follows

const float pi = 3.14159265;

■ In contrast to the symbolic constant

#define PI 3.14159265

■ Constant values have type, and thus it supports type checking

### Example: Sum of Two Values

```
#include <stdio.h>
3 int main(void)
     int sum: // definition of local variable of the int type
     sum = 100 + 43; /* set value of the expression to sum */
     printf("The sum of 100 and 43 is %i\n", sum);
     /* %i formatting commend to print integer number */
     return 0:
10
11 }
```

- The variable sum of the type int represents an integer number. Its value is stored in the memory
- sum is selected symbolic name of the memory location, where the integer value (type int) is stored

## Symbolic Constant - #define

- Format the constant is established by the preprocessor command
  - It is macro command without argument
  - Each #define must be on a new line

#define SCORE 1

Usually written in uppercase

Symbolic constants can express constant expressions

```
#define MAX_1 ((10*6) - 3)
```

Symbolic constants can be nested

```
#define MAX_2 (MAX_1 + 1)
```

Preprocessor performs the text replacement of the define constant by its value

```
#define MAX_2 (MAX_1 + 1)
```

It is highly recommended to use brackets to ensure correct evaluation of the expression, e.g., the symbolic constant 5\*MAX\_1 with the outer brackets is 5\*((10\*6) - 3)=285 vs 5\*(10\*6) - 3=297.

B3B36PRG - Lecture 01: Introduction to C Programming Values and Variables

## Example of Sum of Two Variables

```
#include <stdio.h>
3 int main(void)
      int var1:
      int var2 = 10; /* inicialization of the variable */
      int sum:
      var1 = 13;
9
10
      sum = var1 + var2;
13
      printf("The sum of %i and %i is %i\n", var1, var2, sum);
      return 0:
15
16 }
```

■ Variables var1, var2 and sum represent three different locations in the memory (allocated automatically), where three integer values are stored.

Assignment, Variables, and Memory - Visualization int Assignment, Variables, and Memory - Visualization Variable Declaration unsigned char ■ Variables of the int types allocate 4 int var1: 2 int var2: bytes ■ The variable declaration has general form ■ Each variable allocate 1 byte Size can be find out by the operator sizeof(int) declaration-specifiers declarators; unsigned char var1; 3 int sum: unsigned char var2; ■ Content of the memory is not de-■ Memory content is not defined after the ■ Declaration specifiers are: 3 unsigned char sum; fined after allocation 5 // 00 00 00 13 definition of the variable to the memory ■ Storage classes: at most one of the auto, static, extern,  $_{6}$  var1 = 13; Name of the variable "refer-

- Type quantifiers: const, volatile, restrict

Zero or more type quantifiers are allowed ■ Type specifiers: void, char, short, int, long, float, double,

signed, unsigned. In addition, struct and union type specifiers can be used. Finally, own types defined by typedef can be used as well

Detailed description in further lectures.

```
5 var1 = 13:
6 \text{ var2} = 10:
8 sum = var1 + var2;
```

- ences" to the particular memory location
- Value of the variable is the content of the memory location

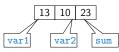

Program in C

Jan Faigl, 2017

B3B36PRG - Lecture 01: Introduction to C Programming

Jan Faigl, 2017 Program in C

Operators

Unary operators

B3B36PRG - Lecture 01: Introduction to C Programming

■ Five types of binary operators can be distinguished

plicative (multiplication/division)

■ Logical operators - logical AND and OR

■ Indicating positive/negative value: + and

■ Modifying a variable : ++ and --

Ternary operator – conditional expression ? :

dedicated for writting expressions

Operators are selected characters (or a sequences of characters)

■ Arithmetic operators – additive (addition/subtraction) and multi-

■ Relational operators – comparison of values (less than, greater than,

■ Bitwise operators – bitwise AND, OR, XOR, bitwise shift (left, right)

■ Assignment operator = – a variables (I-value) is on its left side

an Faigl, 2017 Program in C

// x00 x00 x01

xF4

9 var2 = 500:

sum = var1 +

var2;

For Intel x86 and x86-64 architectures, the values (of multi-byte types)

0

0x2 0x0 0x0

Variables, Assignment Operator, and Assignment Statement

are stored in the little-endian order

■ Multi-word names can be written with underscore \_

Assignment is setting the value to the variable, i.e., the value is

stored at the memory location referenced by the variable name

 $\langle I-value \rangle = \langle expression \rangle$ 

■ The side is the so-called I-value - location-value, left-value

Assignment is an expression and we can use it everywhere it is

allowed to use the expression of the particular type.

printf("P1 = (%i, %f)\n", x1, y1);
printf("P1 = (%i, %i)\n", x1, (int)y1);
printf("P1 = (%f, %f)\n", (double)x1, (double)y1);
printf("P1 = (%.3f, %.3f)\n", (double)x1, (double)y1);

double dy = (y1 - y2); // and finally to double

printf("|P1 -  $P2|^2=\%.2f\n$ ", dx \* dx + dy \* dy);

printf("(P1 - P2)=(%.3f, %0.3f)\n", dx, dy);

double dx = (x1 - x2); // implicit data conversion to float

Variables are defined by the type and name

■ Name of the variable are in lowercase

Each variable is defined at new line

int n;
int number of items:

int numberOfItems:

Assignment operator

SIIM

0xf4 0x01 0x00 0x00

0xC 0xD 0xE

500 (dec) is 0x01F4 (hex)

513 (dec) is 0x0201 (hex)

Or we can use CamelCase

B3B36PRG - Lecture 01: Introduction to C Programming Expressions

Expression is literal, variable, function calling, ...

### **Expressions**

- **Expression** prescribes calculation value of some given input
- Expression is composed of operands, operators, and brackets
- Expression can be formed of

literals

unary and binary operators

variables

■ function calling

constants

brackets

■ The order of operation evaluation is prescribed by the operator precedence and associativity.

### Example

```
10 + x * y
                // order of the evaluation 10 + (x * y)
                // order of the evaluation (10 + x) + y
```

\* has higher priority than + + is associative from the left-to-right

Jan Faigl, 2017

Jan Faigl, 2017

Basic Arithmetic Expressions

B3B36PRG - Lecture 01: Introduction to C Programming

Logical negation: !

■ Bitwise negation: ~

Operator - modifies the sign of the expression

B3B36PRG - Lecture 01: Introduction to C Programming Standard Input/Output

3

10

12

13 14

15

17

19

20

21

22

23 }

1 #include <stdio.h>

int main(void)

return 0;

int x1 = 1;
double y1 = 2.2357;
float x2 = 2.5343f;
double y2 = 2;

printf("P2 = (%f, %f)\n", x2, y2);

```
For an operator of the numeric types int and double, the
  following operators are defined
                              Also for char, short, and float numeric types.
```

- Unary operator for changing the sign —
- Binary addition + and subtraction
- Binary multiplication \* and division /
- For integer operator, there is also
  - Binary module (integer reminder) %
- If both operands are of the same type, the results of the arithmetic operation is the same type
- In a case of combined data types int and double, the data type int is converted to double and the results is of the double type.

B3B36PRG - Lecture 01: Introduction to C Programming

Implicit type conversion

## Example – Arithmetic Operators 1/2

```
int a = 10;
int b = 3;
    int c = 4;
    int d = 5:
    int result;
   result = a - b; // subtraction
printf("a - b = %i\n", result);
   result = a * b; // multiplication
printf("a * b = %i\n", result);
10
11
12
    result = a / b; // integer divison
13
    printf("a / b = %i\n", result);
14
    result = a + b * c; // priority of the operators
    printf("a + b * c = int n", result);
    printf("a * b + c * d = i\n", a * b + c * d);
19
    printf("(a * b) + (c * d) = \%i\n", (a * b) + (c * d)); // -> 50
   printf("a * (b + c) * d = %i\n", a * (b + c) * d);
                                                lec01/arithmetic_operators.c
```

lec01/points.c

B3B36PRG - Lecture 01: Introduction to C Programming

Jan Faigl, 2017

B3B36PRG - Lecture 01: Introduction to C Programming

# Assignment statement is the assignment operator = and ; B3B36PRG - Lecture 01: Introduction to C Programming Example – Arithmetic Operators 2/2

It must represent a memory location where the value can be stored.

Standard Input/Output Standard Input/Output Standard Input/Output

## Standard Input and Output

Jan Faigl, 2017

- An executed program within Operating System (OS) environments has assigned (usually text-oriented) standard input (stdin) and output (stdout) Programs for MCU without OS does not have the them
- The stdin and stdout streams can be utilized for communication
- Basic function for text-based input is getchar() and for the output putchar()

both are defined in the standard C library <stdio.h>

- For parsing numeric values the scanf() function can be utilized
- The function printf() provides formatted output, e.g., a number of decimal places

They are library functions, not keywords of the C language.

Example: Program with Output to the stdout 1/2

■ Instead of printf() we can use fprintf() with explicit output stream stdout, or alternatively stderr; both functions from the <stdio.h>

```
#include <stdio.h>
    int main(int argc, char **argv) {
       fprintf(stdout, "My first program in C!\n");
fprintf(stdout, "Its name is \"%s\"\n", argv[0]);
       fprintf(stdout, "Run with %d arguments\n", argc);
       if (argc > 1) {
           fprintf(stdout, "The arguments are:\n");
           for (int i = 1; i < argc; ++i) {</pre>
              fprintf(stdout, "Arg: %d is \"%s\"\n", i, argv[i]);
11
12
13 }
```

Jan Faigl, 2017 B3B36PRG - Lecture 01: Introduction to C Programming

Part III

Part 3 - HomeWork HW 01

## Formatted Output - printf()

- Numeric values can be printed to the standard output using printf() man printf or man 3 printf
- The first argument is the format string that defines how the values are printed
- The conversion specification starts with the character '%'
- Text string not starting with % is printed as it is
- Basic format strings to print values of particular types are

```
char
Bool
                   %i, %u
int
               %i. %x. %o
float
            %f, %e, %g, %a
double
           %f, %e, %g, %a
```

Specification of the number of digits is possible, as well as an alignment to left (right), etc.

Further options in homeworks and lab exercises.

B3B36PRG - Lecture 01: Introduction to C Programming

Example: Program with Output to the stdout 2/2

Notice, using the header file <stdio.h>, several other files are included as well to define types and functions for input and output.

```
Check by, e.g., clang -E print_args.c
```

Jan Faigl, 2017

Program in C

Standard Input/Output

Standard Input/Output

Jan Faigl, 2017 B3B36PRG - Lecture 01: Introduction to C Programming

```
clang print_args.c -o print_args
./print_args first second
My first program in C!
Its name is "./print_args"
It has been run with 3 arguments
The arguments are:
Arg: 1 is "first"
Arg: 2 is "second"
```

B3B36PRG - Lecture 01: Introduction to C Programming

## HW 01 - Assignment

### Topic: ASCII art

Mandatory: 3 points; Optional: none; Bonus: none

- Motivation: Have a fun with loops and user parametrization of the program.
- Goal: Acquire experience using loops and inner loops
- Assignment:

https://cw.fel.cvut.cz/wiki/courses/b3b36prg/hw/hw01

- Read parameters specifying a picture of small house using selected ASCII chars https://en.wikipedia.org/wiki/ASCII\_art
- Assesment of the input values
- Deadline: 04.03.2017, 23:59:59 PST

PST - Pacific Standard Time

## Formatted Input - scanf()

- Numeric values from the standard input can be read using the scanf() function
- The argument of the function is a format string

Syntax is similar to printf()

- It is necessary to provide a memory address of the variable to set its value from the stdin
- Example of readings integer value and value of the double type #include <stdio.h>

```
int main(void)
              int i;
              double d;
              printf("Enter int value: ");
              scanf("%i", &i); // operator & returns the address of i
              printf("Enter a double value: ");
       11
              scanf("%lf", &d);
              printf("You entered %02i and %0.1f\n", i, d);
              return 0;
       15
                                                           lec01/scanf.c
an Faigl, 2017
                            B3B36PRG - Lecture 01: Introduction to C Programming
```

Extended Variants of the main() Function

■ Extended declaration of the main() function provides access to the environment variables

```
For Unix and MS Windows like OS
```

```
int main(int argc, char **argv, char **envp) { ... }
      The environment variables can be accessed using the function getenv()
```

from the standard library <stdlib.h>. lec01/main env.c

Standard Input/Output

For Mac OS X, there are further arguments int main(int argc, char \*\*argv, char \*\*envp, char \*\*apple)

Summary of the Lecture

Jan Faigl, 2017

B3B36PRG - Lecture 01: Introduction to C Programming

B3B36PRG - Lecture 01: Introduction to C Programming

Topics Discussed

## Topics Discussed

- Information about the Course
- Introduction to C Programming
  - Program, source codes and compilation of the program
  - Structure of the souce code and writting program
  - Variables and basic types
  - Variables, assignment, and memory
  - Basic Expressions
  - Standard input and output of the program
  - Formating input and output
- Next: Expressions and Bitwise Operations, Selection Statements and Loops

Jan Faigl, 2017

B3B36PRG - Lecture 01: Introduction to C Programming

80 / 80

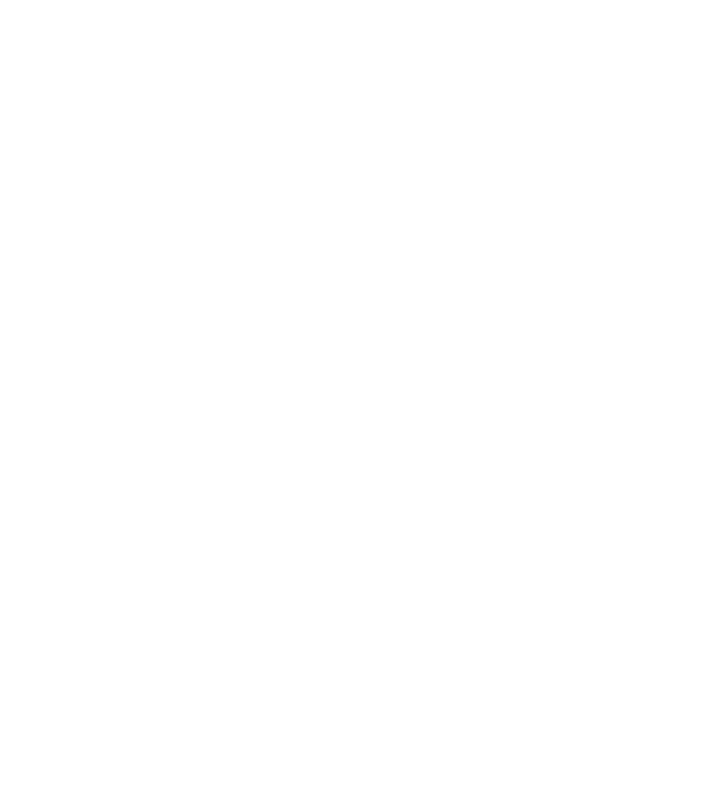